Acrylic DNS Proxy Crack With License Code PC/Windows [2022-Latest]

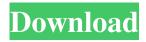

## Acrylic DNS Proxy Crack Product Key Full Free Download

In other words, the responses that are returned from DNS servers are cached by Acrylic DNS Proxy Free Download, which has an impact on the time allocated to name resolution when a webpage is accessed. While this amount of time is not large (name resolution usually takes up to a second for each page), the results are visible in time. Acrylic DNS Proxy Full Crack is easily deployed and runs as a Windows service. Upon installation, the Google Public DNS server are used. Modifying its default configuration is done by editing the designated text file, but note that the service must be restarted for the changes to take effect. The configuration file includes options for setting the DNS servers that will resolve a particular host or query type, choosing the UDP port the primary DNS server is listening to, and so on. Each option si accompanied by explanations and examples that can help you get a better overview of the application's capabilities. Another advantage of Acrylic DNS Proxy Free Download is its ability to block unwanted ads before they are downloaded. This is achieved by using a custom HOSTS file that is similar to the default one in Windows, but it can handle a very large number of domain names, also providing support for regular expressions and wildcards. To make Acrylic DNS Proxy Cracked 2022 Latest Version load hostnames faster, you should sort them in ascending order in the HOSTS file. The package also deploys a command line utility that enables you to get a glimpse of how DNS caching is implemented. Acrylic DNS Proxy Crack first loads the configuration file and then proceeds to caching responses for each DNS server. Hostnames, regex expressions, patterns and exceptions are loaded, and the host resolver is initiated. Acrylic DNS Proxy 2.0 is the much-awaited new version of this proxy-based DNS tool. Amongst the improvements you can see the following features: - An easy configuration in the Acrylic Services Interface. - Configurable cached queries. -The ability to block domain names with a custom HOSTS file. - It can be integrated with any application you need. - It is free and does not require registration. As with its predecessor, Acrylic DNS Proxy 2.0 is a free and open-source tool that has received a lot of positive feedback from users around the world. All-in-one tool to accelerate the Internet experience Being an all-in-one tool, it is easier to use than other similar applications. For example, you just have to add the proxy to

### Acrylic DNS Proxy Crack + With Full Keygen (Final 2022)

- Using key manipulation, it allows Acrylic DNS Proxy Crack Keygen to retrieve response more efficiently, saving you time. -In this feature, two algorithms are implemented: HMAC-MD5 and HMAC-SHA1. - Specifies whether the host resolver and the host resolver cookie module are enabled. - Specifies whether the host resolver is included in the Acrylic DNS Proxy service. -Specifies the file that contains the macro definitions for hosts included in the HOSTS file. - Specifies the HOSTS file, which is included in the Acrylic DNS Proxy service installation package. - Specifies the HOSTS file that is included in the configuration package. NOTE: The macro definition file is included only if you set this option. NOTE: This option is not available when you install the configuration package. - Specifies the HOSTS file that is included in the configuration package. - Specifies the HOSTS file that is included in the Acrylic DNS Proxy service installation package. - Specifies the HOSTS file that is included in the configuration package. - Specifies the IP address of the primary DNS server that will respond to DNS queries. - Specifies the port number on which the primary DNS server is listening. - Specifies the address of the DNS server in the configuration package. - Specifies the port number on which the DNS server listens. - Specifies the port number on which the DNS server listens. - Specifies the address of the DNS server in the configuration package. - Specifies the port number on which the DNS server listens. - Specifies the address of the DNS server in the configuration package. - Specifies the port number on which the DNS server listens, - Specifies the address of the DNS server in the configuration package. - Specifies the port number on which the DNS server listens. - Specifies the address of the DNS server in the configuration package. - Specifies the port number on which the DNS server listens. - Specifies the address of the DNS server in the configuration package. - Specifies the port number on which the DNS server listens. - Specifies the address of the DNS server in the configuration package. -Specifies the port number on which the DNS server listens. - Specifies the address of the DNS server in the configuration package. - Specifies the port number on which the DNS server listens. 1d6a3396d6

## **Acrylic DNS Proxy Free Download**

Acrylic DNS Proxy enhances the browsing experience through response caching. While most DNS cache implementations cache just the first hostname that is resolved, Acrylic DNS Proxy caches the full response. While the response is cached, DNS queries can be answered with much less time and resources, potentially increasing the performance of browsing, and reduce the download time of web pages. Acrylic DNS Proxy is designed to run as a Windows service, but it can also be installed and run as a command line utility. The installation process is quite simple, with no configuration required. In a short amount of time, it can be deployed and running on any Windows server. Acrylic DNS Proxy features: • Hostname resolution cache: If a particular hostname is queried, the response is stored, so that future requests to that hostname will retrieve the cached response. For example, if you visit with Firefox or Internet Explorer, the first request to the site will take longer than subsequent requests. This is due to the fact that the first request goes to the DNS server to perform the name resolution. Acrylic DNS Proxy caches the result of the name resolution. All subsequent requests for the same hostname will retrieve the cached response, reducing the time needed to load the page. • Specific domain resolution: If a domain name in a URL does not match the domain names configured for caching, Acrylic DNS Proxy uses the primary DNS server defined in the configuration file to perform the resolution. If the primary DNS server fails, Acrylic DNS Proxy uses fallback DNS servers. • Ad blocking: Acrylic DNS Proxy can block specific hosts or domains that cause a large number of advertisements to be displayed. This can be achieved by modifying the DNS cache file with a host blacklist or a domain blacklist. If a host or domain does not match a configured blacklist, Acrylic DNS Proxy uses the primary DNS server to perform the resolution. If the primary DNS server fails, Acrylic DNS Proxy uses fallback DNS servers. • Domain whitelisting: Acrylic DNS Proxy supports the creation of a HOSTS file for specific domains. If a domain is configured to be whitelisted, Acrylic DNS Proxy uses the primary DNS server to perform the resolution. If the primary DNS server fails, Acrylic DNS Proxy uses fallback DNS servers. • Cache level detection: You can define a certain number

### What's New in the Acrylic DNS Proxy?

Acrylic DNS Proxy aims to enhance your browsing experience and reduce the time needed to load a webpage through response caching. In other words, the responses that are returned from DNS servers are cached by Acrylic DNS Proxy, which has an impact on the time allocated to name resolution when a webpage is accessed. While this amount of time is not large (name resolution usually takes up to a second for each page), the results are visible in time. Acrylic DNS Proxy is easily deployed and runs as a Windows service. Upon installation, the Google Public DNS server are used. Modifying its default configuration is done by editing the designated text file, but note that the service must be restarted for the changes to take effect. The configuration file includes options for setting the DNS servers that will resolve a particular host or query type, choosing the UDP port the primary DNS server is listening to, and so on. Each option si accompanied by explanations and examples that can help you get a better overview of the application's capabilities. Another advantage of Acrylic DNS Proxy is its ability to block unwanted ads before they are downloaded. This is achieved by using a custom HOSTS file that is similar to the default one in Windows, but it can handle a very large number of domain names, also providing support for regular expressions and wildcards. To make Acrylic DNS Proxy load hostnames faster, you should sort them in ascending order in the HOSTS file. The package also deploys a command line utility that enables you to get a glimpse of how DNS caching is implemented. Acrylic DNS Proxy first loads the configuration file and then proceeds to caching responses for each DNS server. Hostnames, regex expressions, patterns and exceptions are loaded, and the host resolver is initiated. Acrylic DNS Proxy License: Windows Acrylic DNS Proxy Trial: No Functionality: Up to 10+ days of caching of DNS responses. Ease of Use: Good Support: Browsing the Internet without assistance. Overall: Very good 6.0 Download Publisher: TrailHosting Publish Date: 2017-09-23 Version: 1.5 Number of Pages: 39 Installation Time: 2-5 min Size: 4.13 MB Hosting: Yes RSS: Yes Acrylic DNS Proxy Review: Acrylic DNS Proxy is a useful program that can greatly enhance your Internet experience. It uses DNS caching, which speeds up the page loading time, and can result in a large amount of data saved on a portable drive. The application is easy to use and effectively blocks intrusive ads before they are downloaded. Acrylic DNS Proxy Features: Fast loading

# System Requirements For Acrylic DNS Proxy:

Ratings: Highlight When an enemy hits you with an attack, you can see the damage inflicted on your character in a blue shield on the top right of your character's health bar. If you don't have time to tap that shield, you can perform an auto-shield on your character to avoid incoming damage. Sudden Death is a game mode with no respawning or timers, where the only way to win is to damage the enemy team more times than they do to you. It will be available to play in the Beta.

https://amazeme.pl/wp-content/uploads/2022/06/CozIcon.pdf

http://colombiasubsidio.xyz/?p=2880

https://playerclub.app/upload/files/2022/06/Jhukz9VLb82yHYoJiLVG\_07\_90d2ea0aa8faa3d4db771ad7c1898551\_file.pdf https://frameofmindink.com/wp-content/uploads/2022/06/Home\_Folder.pdf

https://sawkasetworld.net/upload/files/2022/06/xbbhF1q6ahvQoiHFenYX\_07\_a969083e107048a078e9ebb44df99a21\_file.pdf https://gotblockz.com/upload/files/2022/06/vhbrVuGmljjA4eldyBLL\_07\_90d2ea0aa8faa3d4db771ad7c1898551\_file.pdf

https://furparentproducts.com/2022/06/06/pdf-render-center-crack-registration-code-free-download-for-windows-april-2022/ https://globaldefence.team/free-audio-recorder-crack-serial-key-for-windows-2022/

https://bertenshaardhouttilburg.nl/jpegopt-crack-free-download/

https://captainseduction.fr/istonsoft-word-to-epub-converter-crack-latest/

https://rnxtv.com/wp-content/uploads/2022/06/bernvany.pdf

https://www.xn--gber-0ra.com/upload/files/2022/06/A1f2bZ6uC7FVIZZ1xKkk\_07\_90d2ea0aa8faa3d4db771ad7c1898551\_file.pdf

https://www.macroalgae.org/portal/checklists/checklist.php?clid=7953

http://www.4aquan.com/wp-content/uploads/2022/06/Macrorit\_Partition\_Expert\_Professional\_Edition.pdf

https://kramart.com/wp-content/uploads/2022/06/callwen.pdf

https://bonnethotelsurabaya.com/wp-content/uploads/georosh.pdf

https://workschool.ru/upload/files/2022/06/oGbywWvM8dqrMwvGukQ1\_07\_a969083e107048a078e9ebb44df99a21\_file.pdf https://praversonline.org/wp-content/uploads/2022/06/WinUHA.pdf

https://11.intimlobnja.ru/wp-content/uploads/2022/06/fabsab.pdf

https://chgeol.org/wp-content/uploads/2022/06/brivale.pdf